## Lab 6

• Review Lab 5

#### • Review indefinite loops, strings

•Lab 6

# Common Issue: Inefficiency

```
if team1Score > team2Score:
     print("Team 1 wins!")
else:
     if team2Score > team1Score:
         print("Team 2 wins!")
     else: 
          if team1Score == team2Score:
              print("They tied! We're going to overtime!")
                    Extra if statements, not necessary
                    Know when hit second else that the only possibility is a tie
               if team1Score > team2Score:
                     print("Team 1 wins!")
```

```
else:
```

```
 if team2Score > team1Score:
     print("Team 2 wins!")
```

```
 if team1Score == team2Score:
```

```
 print("They tied! We're going to overtime!")
```
م المستخدم العالمي المستخدم المستخدم المستخدم المستخدم المستخدم المستخدم المستخدم المستخدم المستخدم المستخدم ال

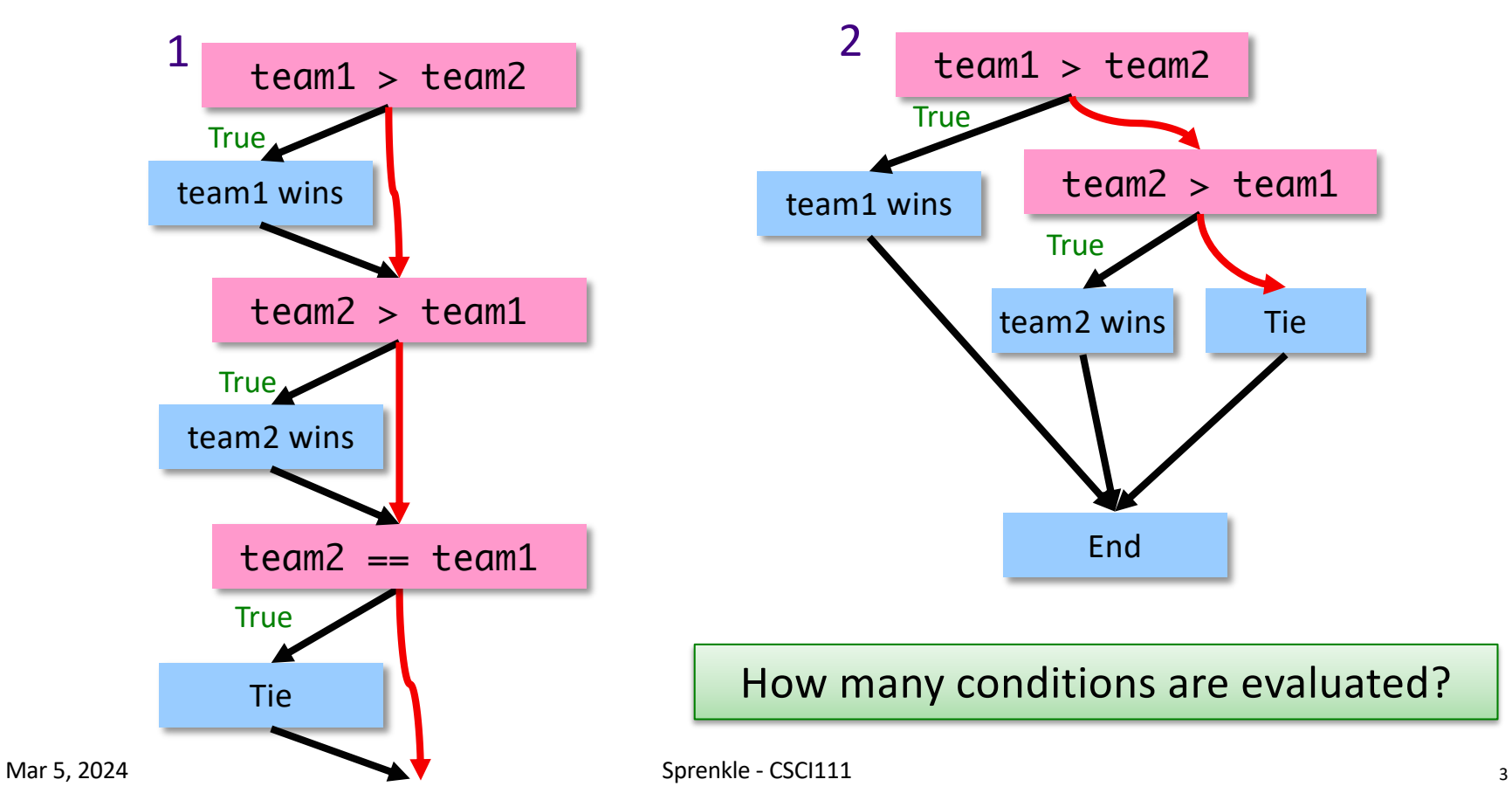

## Problem 1, 2 Efficiency

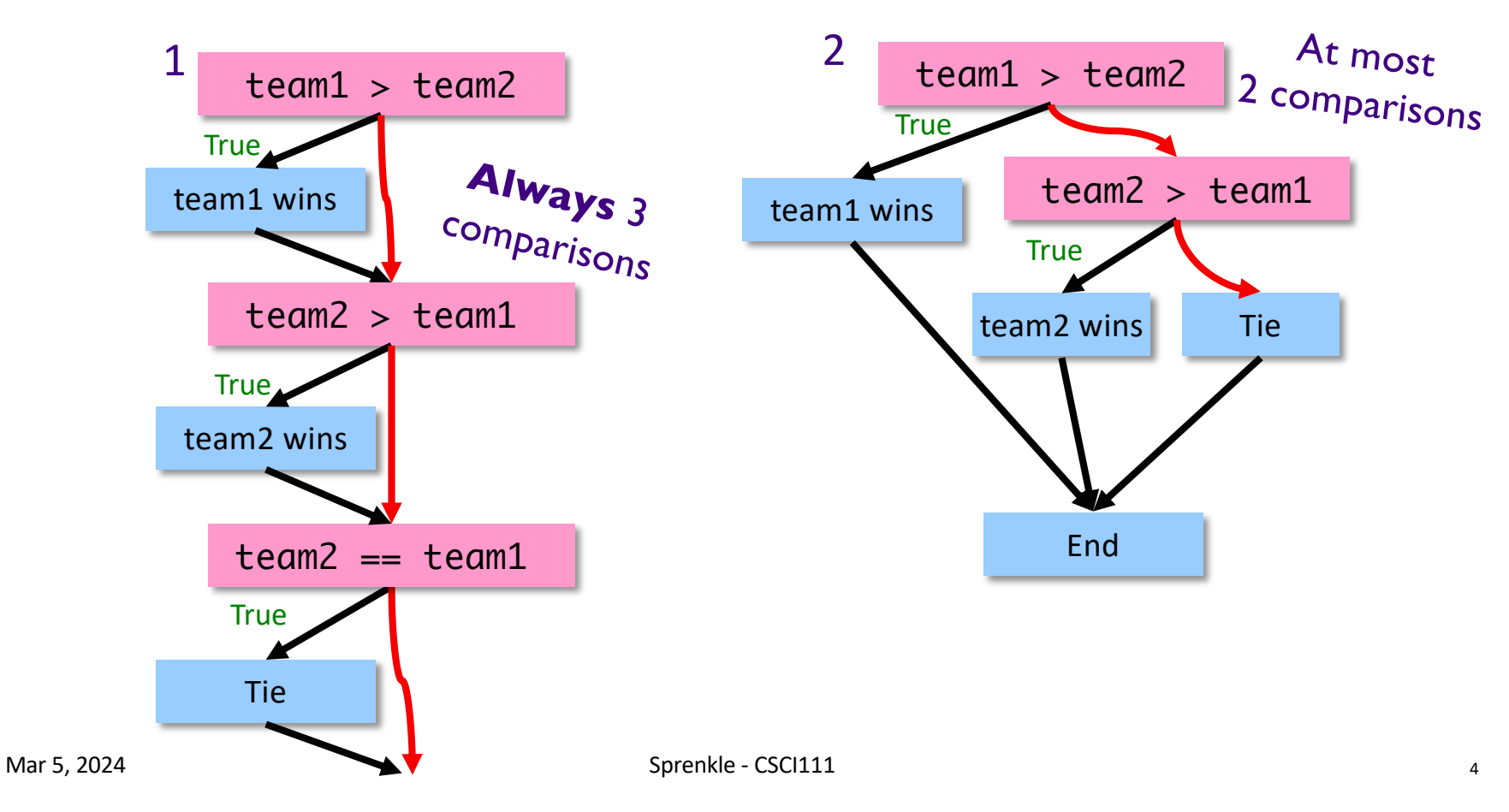

## Problem 1, 2 Efficiency

# Lab 5 – Greatest Hits: Less-Complicated Approaches for Customized Display

### • Correct but complicated solution to handling customized display

Other, similar examples in submissions

```
if albums = 1 and extraTracks = 0:
     print("Your album requires", albums, "cd")
elif albums = 1 and extraTracks > 0:
     print("Your album requires", albums, "cd")
     print(extraTracks, "tracks will have to wait for the next …")
elif albums > 1 and extraTracks > 0:
     print("Your album requires", albums, "cds")
     print(extraTracks, "tracks will have to wait for the next …")
elif albums > 1 and extraTracks == 0:
     print("Your album requires", albums, "cds")
```
# Lab 5 – Greatest Hits: Less-Complicated Approaches for Customized Display

#### •Less complicated solution

**► Simpler logic, conditions** 

#### ØLess duplicated code

```
if albums == 1:
     print("Your album requires", albums, "CD.")
else:
     print("Your album requires", albums, "CDs")
if extraTracks > 1:
     print(extraTracks, "tracks will have to wait for the next …")
elif extraTracks==1:
     print(extraTracks, "track will have to wait for the next …")
```
Mar 5, 2024  $\blacksquare$  Sprenkle - CSCI111  $\blacksquare$  Sprenkle - CSCI111  $\blacksquare$   $\blacksquare$   $\bl$ 

## Relational Operators

#### •Reminder: instead of, for example,

 $num < 0$  or  $num > 0$ 

#### can use

$$
\boxed{\text{num} \ \ \text{!} = 0}
$$

# Super Bowl Simulation

•Constants

Ø**Not** user inputs

ØNamed using all caps

ØLocated near the top of your program

•After high-level comments and import statements

# high-level comment # authorship import … CONSTANTS = … Functions or code…

# Super Bowl Extensions

A lot you could add already; even more with a little more knowledge

- •Simulate scores (rather than the difference)
- •Dynamically change odds based on various stats
- •Simulate playoff structure
- •Today: could simulate a World Series that plays games until a team reaches four wins. How? (EC)

# Design of Super Bowl Simulation

• Function: hasFavoredTeamWon

hasFavoredTeamWon

- $\triangleright$  Specializes in determining if the favored team won
- ØCould implement function differently
	- •Examples: always return True (or False); simulate playing the game, getting touchdowns, field goals, safeties, … and determine the winner
- If the implementation of the function changes *and* its interface does not change, the main function does not need to change
	- $\triangleright$  Power of abstraction, separation of concerns
	- $\triangleright$  Helps to isolate changes

Mar 5, 2024  $\blacksquare$  . The set of the set of the Sprenkle - CSCI111  $\blacksquare$  . The set of the set of the set of the set of the set of the set of the set of the set of the set of the set of the set of the set of the set of the

# Review: Indefinite Loops

- •What is the syntax for an indefinite loop?
- Which is more powerful: a for loop or an indefinite loop?
- After determining that a problem requires a loop, what are the questions to ask?
- •What are the two ways to think about indefinite loop problems?

## while Loops: Alternative Approaches

```
# condition says when loop 
# will continue
x=eval(input("Enter number:"))
while x % 2 = 0:
  print("Error!")
  x = eval(input("Enter number: "))print(x, "is an even number.")
```
Loop condition says when to keep going

# have to look inside loop to # know when it stops while True : x = eval(input("Enter number:")) if  $x % 2 == 0$  : break "breaks" out of a loop print("Error!") print(x, "is an even number.")

> Internal condition says when to stop

Mar 5, 2024 **Sprenkle** - Contract Contract Contract Contract Contract Contract Contract Contract Contract Contract Contract Contract Contract Contract Contract Contract Contract Contract Contract Contract Contract Contract Using break statements: Best when loop has to execute at least once.

# str Review

- How can we combine strings?
	- $\triangleright$  How can we repeat a string multiple times?
- How can we find out how long a string is?
- How can you tell if one string is contained in another string?
- How can we find out the character at a certain position?
- How can we extract a substring from a string?
- How can we iterate through a string? (two ways)
- How do you call a method on a string?
- How do you find out what methods are available for strings?
- Can you change a string after it has been created?
- What is the accumulator design pattern?

# Methods vs Functions

#### **Functions**

- Associated with a file or module
- All input comes from arguments/parameters
- Example: Len is a built-in function
	- $\triangleright$  Called as  $len(\text{strobj})$

#### **Methods**

- Associated with a *class* or *type*
- Input comes from arguments *and* the string the method was called on
- Example:  $\triangleright$  strobj.upper()

Mar 5, 2024 **Sprenkle** - CSCI111 **14** Sprenkle - CSCI111 **14** Sprenkle - CSCI111 **14** 

# Revised Pick4 Game

- To play: pick 4 numbers between 0 and 9
- •To win: select the numbers that are selected by the magic ping-pong ball machine
- Previously: Simulated the magic ping-pong ball machines
- •Additional Functionality:
	- $\triangleright$  Determine if the user picks the winning number
		- Why couldn't we solve this before?
			- $\triangleright$  What are valid choices for numbers?

Mar 5, 2024 Sprenkle - CSCI111  $\overrightarrow{pick4win}$   $\overrightarrow{pick4win}$ 

# Lab 6

- •Advanced conditions
- •Indefinite Loops
- •Text-based problems

You do not need to write functions if I do not explicitly require functions.